### ДОГОВОР № 2009-71/82-ОУ об оказании услуг в области информатизации учебного процесса

### г. Москва

«01» сентября 2020 года

Общество с ограниченной ответственностью «Веб-Мост», именуемое в дальнейшем Исполнитель, в лице представителя Республики Крым Шитова Евгения Александровича, действующего на основании доверенности № 2001-2/П от «09» января 2020 года, с одной стороны и директора МБОУ г. Керчи РК «Школа № 9», именуемый в дальнейшем Заказчик, в лице Ризвановой Гулноры Раббимовны, действующего на основании Устава, с другой стороны, совместно именуемые Стороны, заключили настоящий Договор о нижеследующем. 1. Предмет Договора

1.1. Информационная система «Электронный журнал ЭлЖур» (именуемая в дальнейшем Система), принадлежащая Исполнителю, предоставляется Исполнителем в пользование Заказчику с целью обеспечения электронного учета успеваемости учащихся Заказчика, а также информационного обмена между администрацией Заказчика, его преподавательским составом, учащимися и их родителями, в соответствии с:

- Методическими рекомендациями по внедрению систем ведения журналов успеваемости в электронном виде, указанными в письме Министерства образования и науки РФ № АП-147/07 от 15 февраля 2012 года;

1.2. Исполнитель занимается развитием функционала Системы и поддержанием ее работоспособности, а также осуществляет техническую и справочную поддержку работы пользователей с Системой.

1.3. Исполнитель предоставляет Заказчику спектр услуг по использованию функциональных возможностей Системы в виде индивидуального веб-сайта (далее - Услуги).

1.4. Перечень услуг, предоставляемый по Договору, указан в Приложении 1 к настоящему Договору.

1.5. Заказчик посредством Системы оказывает обучающимся и ихродителям (законным представителям) государственную услугу «Предоставление информации о текущей успеваемости учащегося, ведение электронного дневника, электронного журнала успеваемости»;

1.6. Круг лиц, допущенных к работе с Системой от лица Заказчика, определяется самим Заказчиком.

#### 2. Взаимодействие, права и обязательства сторон

2.1. В рамках предмета настоящего Договора Стороны договариваются об информационном взаимодействии и проводят процедуры, обеспечивающие готовность Системы к работе Заказчика:

2.1.1. Исполнитель определяет порядок обмена информацией, необходимой для обеспечения функционирования Системы в интересах Заказчика, а именно способы и последовательность передачи от Заказчика данных, в соответствии с которыми Исполнитель производит подготовку Системы к работе. В состав этих данных может входить общая информация о Заказчике, а также организационные особенности учебного процесса. Заказчик и Исполнитель вправе согласовать любой удобный способ обмена информацией - как электронную переписку, так и телефонную связь.

2.1.2. Во избежание ситуаций некорректного использования Системы Заказчиком Стороны содействуют друг другу в надлежащем исполнении настоящего Договора на всех этапах работы.

2.2. Исполнитель обязуется:

2.2.1. Предоставлять Заказчику Услуги в полном объеме и на условиях, определенных настоящим Договором, а также в соответствии с требованиями законодательства, регулирующими предоставление сервисов подобного назначения.

2.2.2. Уведомлять Заказчика об изменениях в составе Услуг путем публикации их на сайте системы ЭлЖур http://eljur.ru.

2.2.3. Обеспечить функционирование Системы в режиме «24 часа в сутки × 7 дней в неделю × 365 дней в году» с допустимыми регламентными перерывами на техническое обслуживание суммарной длительностью не более 4 часов в месяц и длительностью каждого перерыва не более 1 часа. При аварийных остановках Системы восстановление ее работоспособности обеспечивается в срок не более 15 минут.

2.2.4. Обеспечить время реагирования Системы на запросы, поступающие через пользовательские интерфейсы системы и сервисы межсистемного взаимодействия в пределах 20 секунд (за исключением запросов на формирование сводных отчетов за учебный год в формате PDF).

2.2.5. Сохранять конфиденциальный характер хранимой в Системе информации и управлять доступом к Системе, редактированию и просмотру содержащихся в ней данных в соответствии с законными правами пользователей Системы и согласно договоренностям с администрацией Заказчика.

2.2.6. Предоставить Заказчику всю необходимую справочную информацию о работе в Системе.

2.3. Исполнитель имеет право:

2.3.1. Использовать Систему и информацию, содержащуюся в ее базах данных, для информирования родителей учащихся, в случае если родители выразили согласие с условиями предоставления им услуг по договору абонентского обслуживания, о деятельности Исполнителя и его организаций-партнеров в выбранной на усмотрение Исполнителя форме, не противоречащей законодательству РФ.

2.4. Заказчик обязуется:

2.4.1. В целях обеспечения своей работы в Системе внести в ее базу данных первичную информацию о контингенте Заказчика и об организации учебного процесса Заказчика, а также другую необходимую дополнительную информацию.

2.4.2. Обеспечивать своевременное и полное внесение основных данных об учебном процессе и об успеваемости учащихся (полученных ими оценках), а также других данных и дополнительной информации, связанных с работой Заказчика в Системе.

2.4.3. Гарантировать свое законное право на обработку средствами Системы информации, касающейся обучающихся Заказчика, в том числе их персональных данных, подтвержденное согласиями со стороны Учащихся и (или) их родителей или иных законных представителей.

2.4.4. Определить круг лиц из числа работников Заказчика, наделяющихся правом использования Системы, а также ограничения их прав доступа к информационным ресурсам Системы.

2.4.5. Назначить из своего персонала должностное лицо, ответственное за взаимодействие с Исполнителем по вопросам работы с Системой, а также за поддержание вносимых в Систему данных в актуальном состоянии.

2.4.6. Разместить на своем интернет-сайте активную гиперссылку на сайт Исполнителя, чтобы посетитель сайта по клику на эту ссылку перенаправлялся на адрес http://eljur.ru.

2.4.7. Уведомлять Исполнителя об изменении своего местонахождения и реквизитов в течение трех календарных дней с момента данных изменений.

2.5. Заказчик имеет право:

2.5.1. По согласованию с Исполнителем организовать обучающую консультацию для персонала Заказчика, занятого в работе с Системой, с привлечением специалистов Исполнителя.

2.5.2. Потребовать в одностороннем порядке досрочного расторжения Договора, предупредив об этом Исполнителя в письменной форме за 30 дней. Договор считается расторгнутым с 31 дня, следующего с даты уведомления Исполнителя о досрочном расторжении Договора.

### 3. Персональные данные

3.1. Заказчик:

3.1.1. При использовании Системы выступает в качестве полномочного оператора информации, в том числе персональных и других данных, связанных с организацией учебного процесса и учетом успеваемости на стороне Заказчика:

3.1.2. Уполномочивает Исполнителя осуществлять обработку персональных данных обучающихся, их законных представителей и сотрудников Заказчика в целях предоставления обучающимся и их родителям (законным представителям) информации о текущей успеваемости обучающихся Заказчика в электронном формате

3.1.3. Обязуется сообщить субъекту персональных данных или его законному представителю о заключении настоящего Договора и передаче Исполнителю его персональных данных для обработки.

3.2. Исполнитель:

3.2.1. Как лицо, уполномоченное Заказчиком, будет осуществлять обработку персональных данных обучающихся, их законных представителей и сотрудников Заказчика в целях предоставления обучающимся и их родителям (законным представителям) информации о текущей успеваемости обучающихся Заказчика в электронном формате;

3.2.2. Обязуется в соответствии с требованиями законодательства принять надлежащие технические и организационные меры по обеспечению конфиденциальности и безопасности в части защиты персональных и иных данных, представляемых ему Заказчиком для обработки, и выполнять иные обязательства в соответствии с настоящим Договором;

3.2.3. Соглашается с тем, что он обязан обрабатывать персональные данные от имени Заказчика, соблюдая конфиденциальность обработки;

3.2.4. Не вправе использовать персональные данные, переданные ему Заказчиком, иначе, чем в рамках соответствующих полномочий, определенных настоящим Договором, и с соблюдением требований, установленных действующим законодательством к обработке и защите персональных данных.

### 4. Безопасность системы

4.1. Техническая защита Системы обеспечивается Исполнителем в соответствии с требованиями законодательства Российской Федерации.

4.2. В Системе применяется дифференциация прав на просмотр и редактирование данных. Ввод и редактирование информации доступны сотрудникам Заказчика в зависимости от установленной для них Заказчиком роли: Учитель-предметник, Классный руководитель, Завуч, Администратор и т. д.

4.3. Исполнитель обеспечивает ежедневное резервное копирование хранящейся в Системе информации со сроком жизни каждой копии 30 (тридцать) дней.

4.4. Исполнитель обязуется предоставить Заказчику возможность выгрузки данных, хранящихся в Системе, за любой период времени с момента подключения Заказчика к Системе; при невозможности самостоятельной выгрузки данной информации Заказчиком по причине технических сбоев в работе Системы Заказчик вправе обратиться за выгружаемой информацией непосредственно к Исполнителю, при этом Исполнитель обязуется представить запрашиваемую Заказчиком информацию в течение 3 (трех) рабочих дней или устранить препятствующий самостоятельной выгрузке сбой Системы.

4.5. Исполнитель обязуется вести протокол всех событий, произведенных пользователями Системы в рамках ведения Заказчиком учета образовательной деятельности.

### 5. Стоимость работ, порядок предоставления услуг

5.1. Услуги по настоящему Договору, в соответствии с Приложением 1, оказываются на безвозмездной основе.

### 6. Заключительные положения

6.1. Стороны обязуются соблюдать права на результаты интеллектуальной деятельности, в том числе авторские права на программные продукты и информацию.

6.2. Стороны не несут друг перед другом ответственность за причинение убытков, включая упущенную выгоду.

6.3. Услуги предоставляются без гарантий безошибочной работы Системы, а также пригодности для целей, выходящих за рамки функционала Системы.

6.4. Настоящий Договор вступает в силу с момента подписания и не имеет ограничения по сроку лействия

6.5. Договор расторгается по взаимному соглашению Сторон после урегулирования взаиморасчетов по настоящему Договору. Договор расторгается в одностороннем порядке только в случаях, предусмотренных в настоящем Логоворе.

6.6. Дополнения и изменения настоящего Договора, принимаемые по предложениям Сторон, а также дополнительные соглашения об оказании услуг оформляются в письменном виде и становятся его неотъемлемой частью с момента их полписания.

6.7. За неисполнение или ненадлежащее исполнение условий настоящего Договора Стороны несут ответственность в соответствии с действующим законодательством РФ.

6.8. Неотъемлемыми приложениями к настоящему Договору являются:

- Перечень оказываемых Услуг (Приложение 1).

6.9. Настоящий Договор составлен в двух экземплярах по одному для каждой из Сторон, имеющих одинаковую юридическую силу.

### 7. Реквизиты и подписи Сторон

### Исполнитель

### OOO «Be6-Mocr»

Юр. адрес: 125480, г. Москва, ул. Вилиса Лациса, 31-2-175 Почтовый адрес: 107140, г. Москва, ул. Русаковская, д. 13 ИНН 7733544815 КПП 773301001 p/c 40702810201100003963 в АО «АЛЬФА-БАНК», г. Москва БИК 044525593 k/c 30101810200000000593 тел. +7 (495) 669-35-63

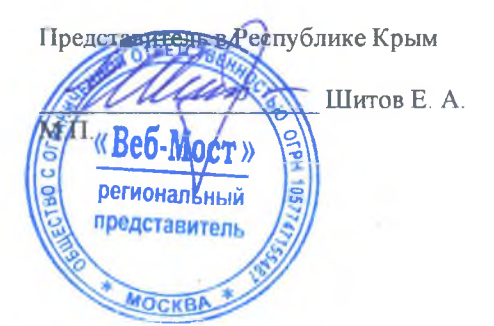

#### Заказчик

МБОУ г. Керчи РК «Школа №9» Юр. адрес: 298302, Республика Крым, г. Керчь, ул. Пирогова, дом 12-А Почтовый адрес: 298302, Республика Крым, г. Керчь, ул. Пирогова, дом 12-А ИНН 911009140 КПП 91101001 p/c 40701810935101000072 в Отделение Республики Крым банка России //УФК по Республике Крым город Симферополь БИК 013510002 K/c 40701810935101000072

тел. 7(365561) 67-4-78 мE Директор Шко Ризванова Г.Р. MIL

# Приложение №1 к Договору об оказании услуг в области информатизации учебного процесса № 2009-71/82-ОУ от «01» сентября 2020 г.

#### Перечень оказываемых Услуг

# Модули и состав функционала / услуг ЭЛЕКТРОННЫЙ ЖУРНАЛ / ДНЕВНИК

#### Учет успеваемости

Выставление оценок

Поддержка различных систем оценивания

(в т.ч. критериальной)

Поддержка типов работ (название, цвет, вес), наборы типов

Возможность ограничить дату редактирования журнала

Комментарии к работам и оценкам

Комментарии к ученикам

Замечания ученикам

### Домашние задания и темы уроков

Запись ДЗ, тем уроков, прикрепление файлов

Календарно-тематический план

Журнал ДЗ

Индивидуальные ДЗ

Указание времени на выполнение ДЗ учителем

### Расписание и замены уроков

Поддержка двухнедельного расписания

Интегрированные и «объединенные» уроки

Поддержка лекционно-семинарской системы

Поддержка групп, потоков, групповых объединений

Книга замен

Внесение в журнал записи о замене урока

### ВНУТРИШКОЛЬНЫЙ КОНТРОЛЬ

### Отчеты по успеваемости

Отчет предметника по классу

Отчет учителя по предмету

Текущая (недельная) успеваемость класса

Сводный отчет по итоговым оценкам в классе

Сводный отчет по всем предметам в классе

Итоговый отчет по классу (категории учащихся)

Диаграммы успеваемости (по предметам, по классам, по учителю)

Сводная ведомость по качеству знаний

(итоговые / контрольные)

Индивидуальный отчет учащегося

#### Отчеты по посещаемости

Журнал посещаемости

Указание причины пропуска классным руководителем

Отчет по пропущенным урокам/дням по классу и ученикам

Выставление Н-ок классным руководителем из журнала пропусков

#### График КР

Планирование КР в соответствии с расписанием

Напоминание о КР на странице журнала

Анализ контрольных работ

Поэлементный анализ с использованием КЭС и КПУ

#### Прочее

### Статистика по учителям о работе в ЭЖ

### ПЕЧАТЬ И ЭКСПОРТ

Экспорт журнала и отчетов в Excel

Печатная версия журнала и отчетов (в PDF)

Формирование печатной копии журнала (в PDF)

Формирование печатной копии книги замен (в PDF)

# **МОДУЛИ КОММУНИКАЦИИ**

Система сообщений Доска объявлений

## **МОДУЛИ СИСТЕМЫ**

Журнал дополнительного образования

Учет занятий второй половины дня и ДО

### Прочие журналы

Ведение журналов ГПД

Ведение журналов надомного и семейного обучения

### Образовательные комплексы

Поддержка подразделений ОУ

Поддержка дошкольных подразделений

#### Портфолио

ООО «Веб-Мост»

**TBETCTA** Представитель в Реской мике Крым

> региональный предотавитель

> > **MOCKB**

Портфолио учителя и ученика (стандартная схема)

# ИНТЕГРАЦИЯ ЭЛЕКТРОННОГО ЖУРНАЛА

Поддержка СКУД (уведомление родителей, отчеты) Общегородской ЭЖД (г. Москва), Региональные порталы госуслуг Мобильная версия дневника / журнала

Типовые школьные сайты

### ПОДДЕРЖКА

Горячая линия технической поддержки Доступ в справочный центр Проведение обучающих вебинаров

Исполнитель

**Шитов Е. А.** 

Подписи Сторон Заказчик  $012$ МБОУ г. Керчи РК «Школа №9» Директо Ризванова Г.Р.  $M.\Pi$ нинк HNHHKY